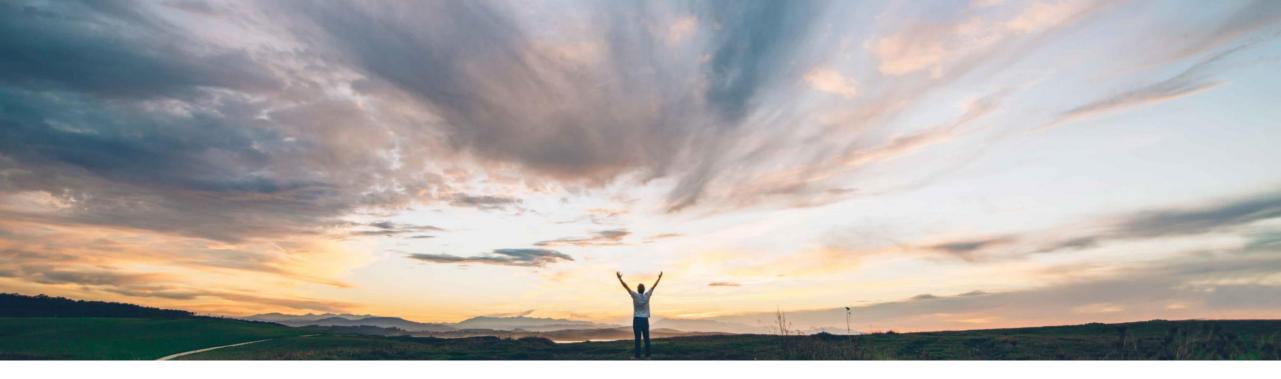

### SAP Ariba

# **Feature at a glance** Manufacturing type field to filter forecast and build priority views

Sourabh Kothari, SAP Ariba Target GA May, 2018

CONFIDENTIAL

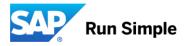

## Feature at a Glance

Geographic relevance

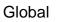

Low-touch/simple

Introducing: Manufacturing type field to filter forecast and build priority views

### **Customer challenge**

Ariba Network should allow buyers and suppliers to filter forecast and inventory data based on a selection by 'Manufacturing Type'

# Meet that challenge with SAP Ariba

The feature provides additional product attribute named 'Manufacturing Type' to filter materials in the forecast and SMI Screens. In the Excel Upload/Download menue the field is added as a selection/filter option for job types: Forecast, Build priority and Inventory. In the Excel file itself the 'Manufacturing Type' is displayed as a column.

### **Experience key benefits**

Sharing relevant material related attributes to forecast and inventory with suppliers. Usability improvement for suppliers.

### Solution area

SAP Ariba Supply Chain Collaboration

### Implementation information

This feature is "on" by default. No action is required to utilize this feature.

### **Prerequisites and Limitations**

NONE